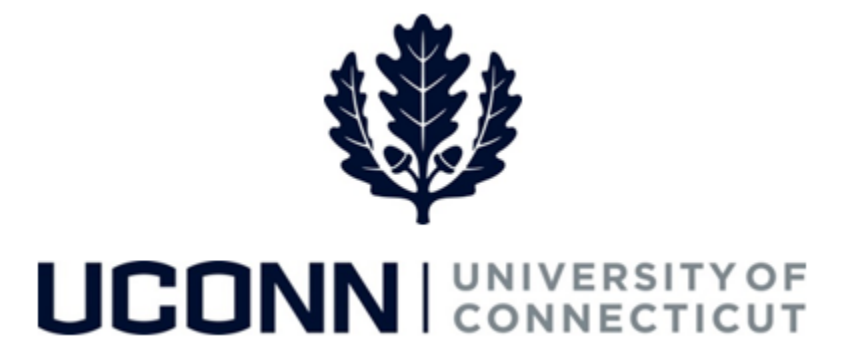

## **University of Connecticut**

## Submitting a Leave Request: FMLA and Other Medical Leaves of Absence

**Overview** Employees will use this job aid to request a medical leave of absence for themselves or eligible family members, including pregnancy disability (maternity) and bonding leaves. Please note: Birth mothers who want to take additional time off following the period of disability (maternity) for bonding purposes must file two leave requests, 1) Personal Medical Leave: Disability Period for Pregnancy/Childbirth, and 2) Bonding Leave: Birth of Child.

## **Process Steps**

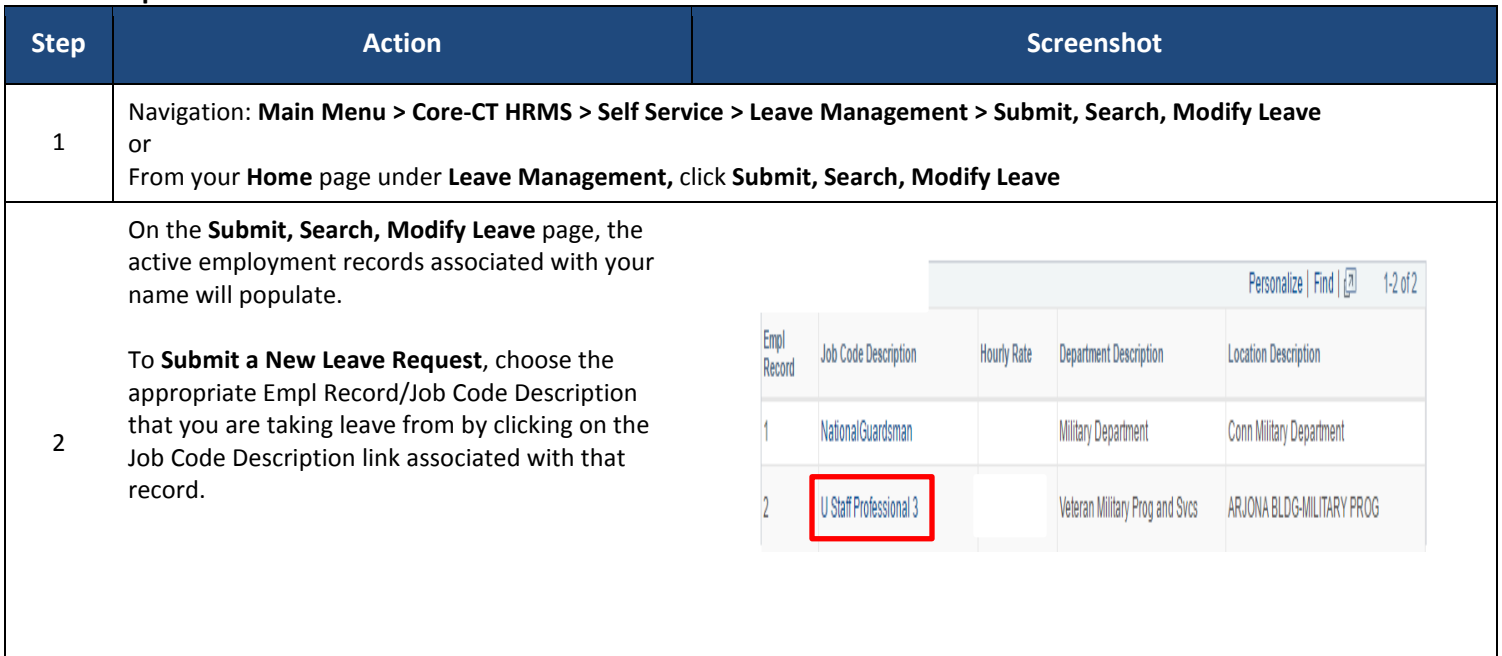

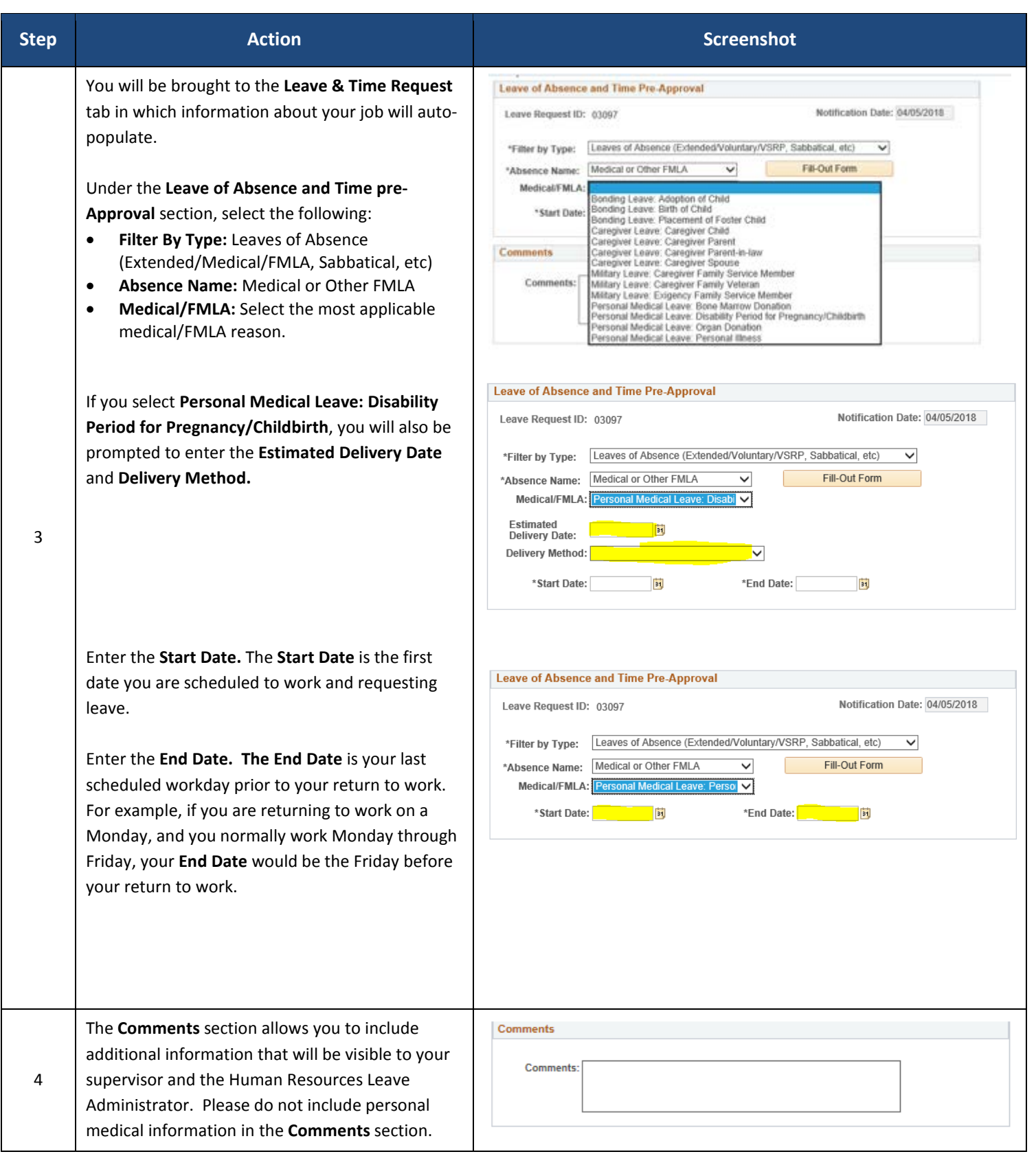

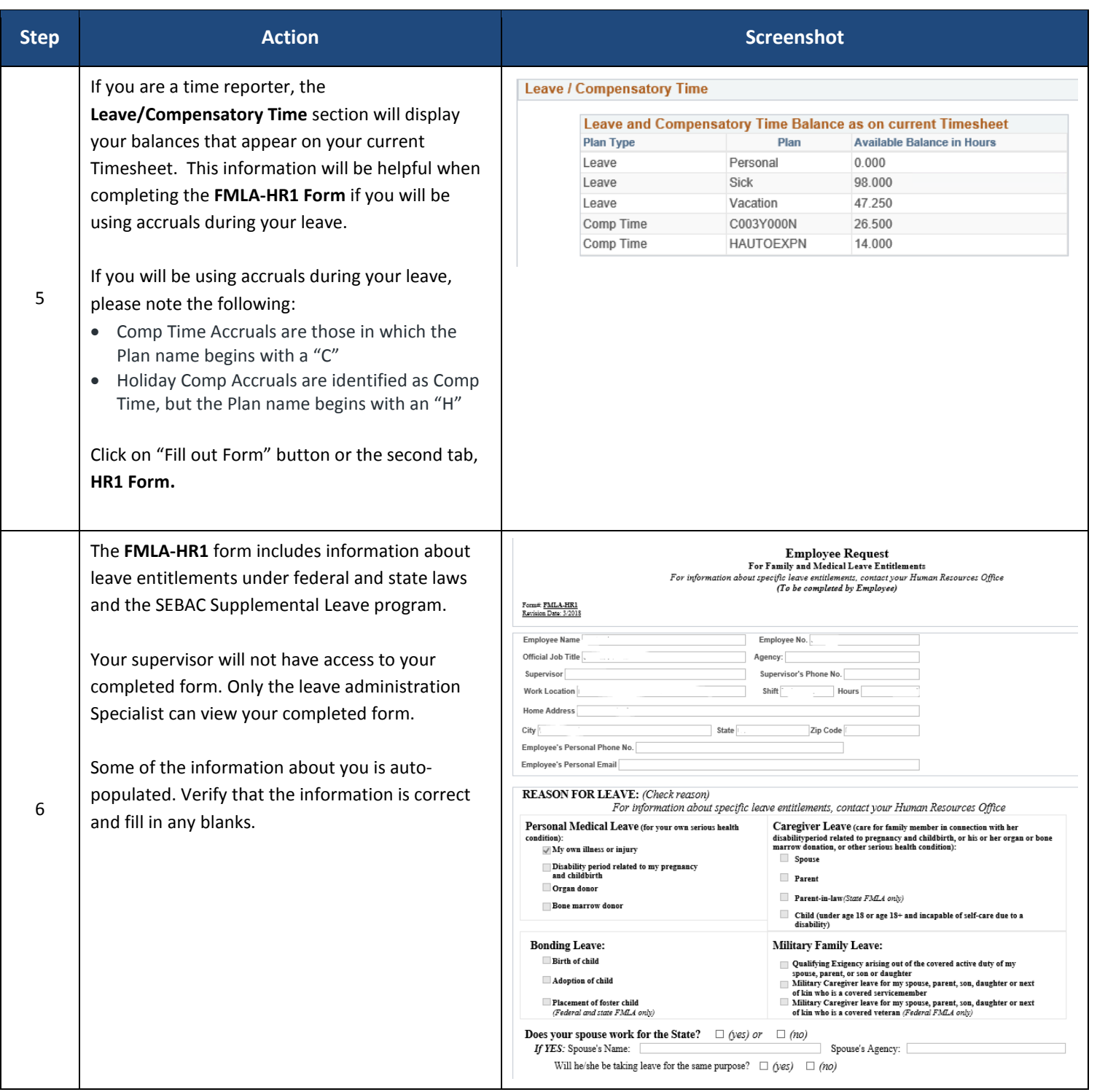

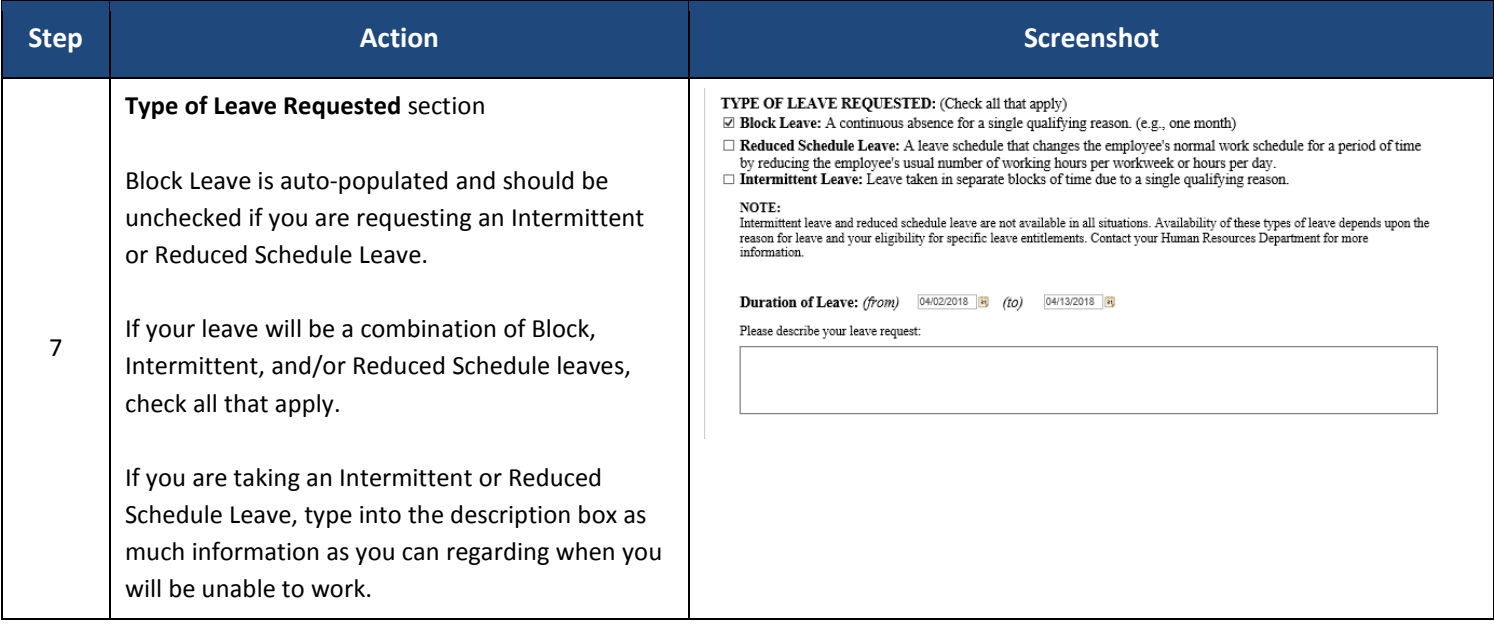

 $\mathsf{r}$ 

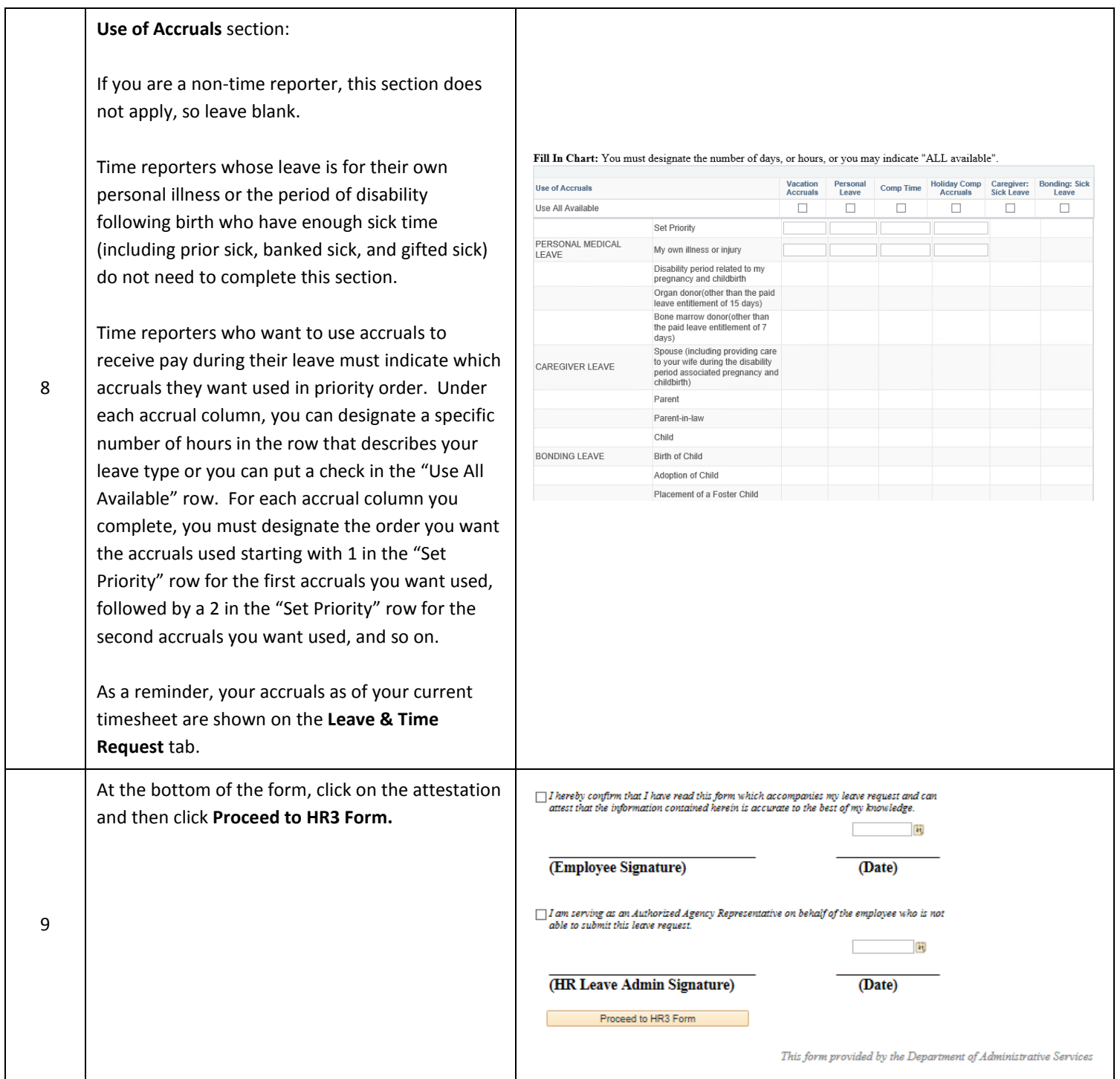

 $\overline{\phantom{a}}$ 

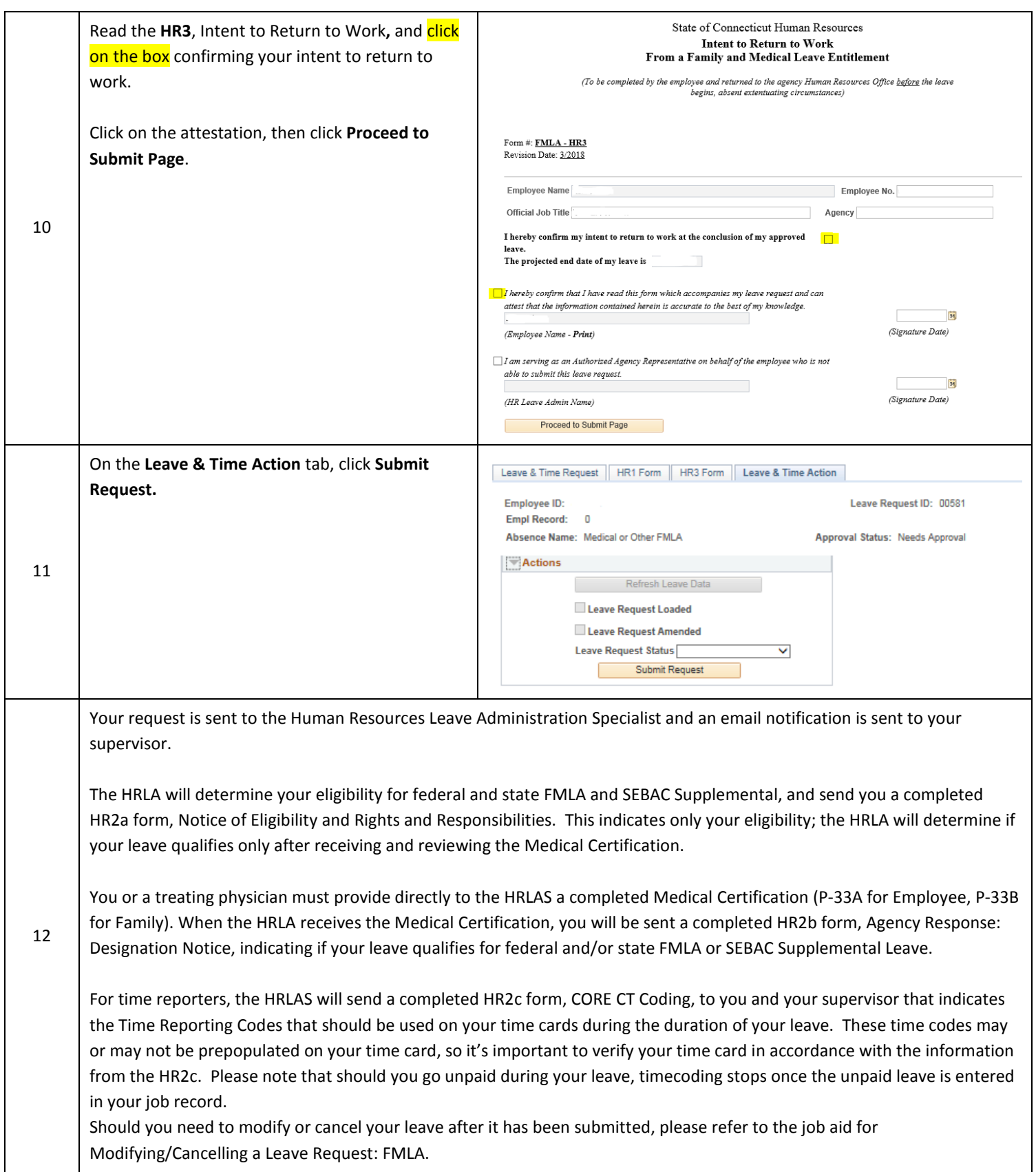